# ПОТОКИ ВВОДА-ВЫВОДА

□Основание системы счисления (ios::dec, ios::oct, ios::hex, ios::showbase)

- пКласс ios содержит общие поля для ввода и ввывод поля и методы
- $\Delta$  IK rand для входных потоков
- $\Delta$  IK Decream для выходных потоков
- **IKJIACC** iostream для двунаправленные потоки
- nistringstream, ostringstream, stringstream -
- строковые потоки
- nifstream, ofstream, fstream

# Класс в заголовочных файлах

Ios – базовый класс потоков ввода/вывода Iosfwd – предварительные объявления средств ввода/вывода Istream, ostream, iostream– операции с потоками ввода/вывода Fstream – потоки ввода/вывода в файлы Sstream – потоки ввода вывода в строки Streambuf – буферезация потоков ввода/вывода Iomanip – манипуляторы

## СТАНДАРТНЫЕ ПОТОКИ

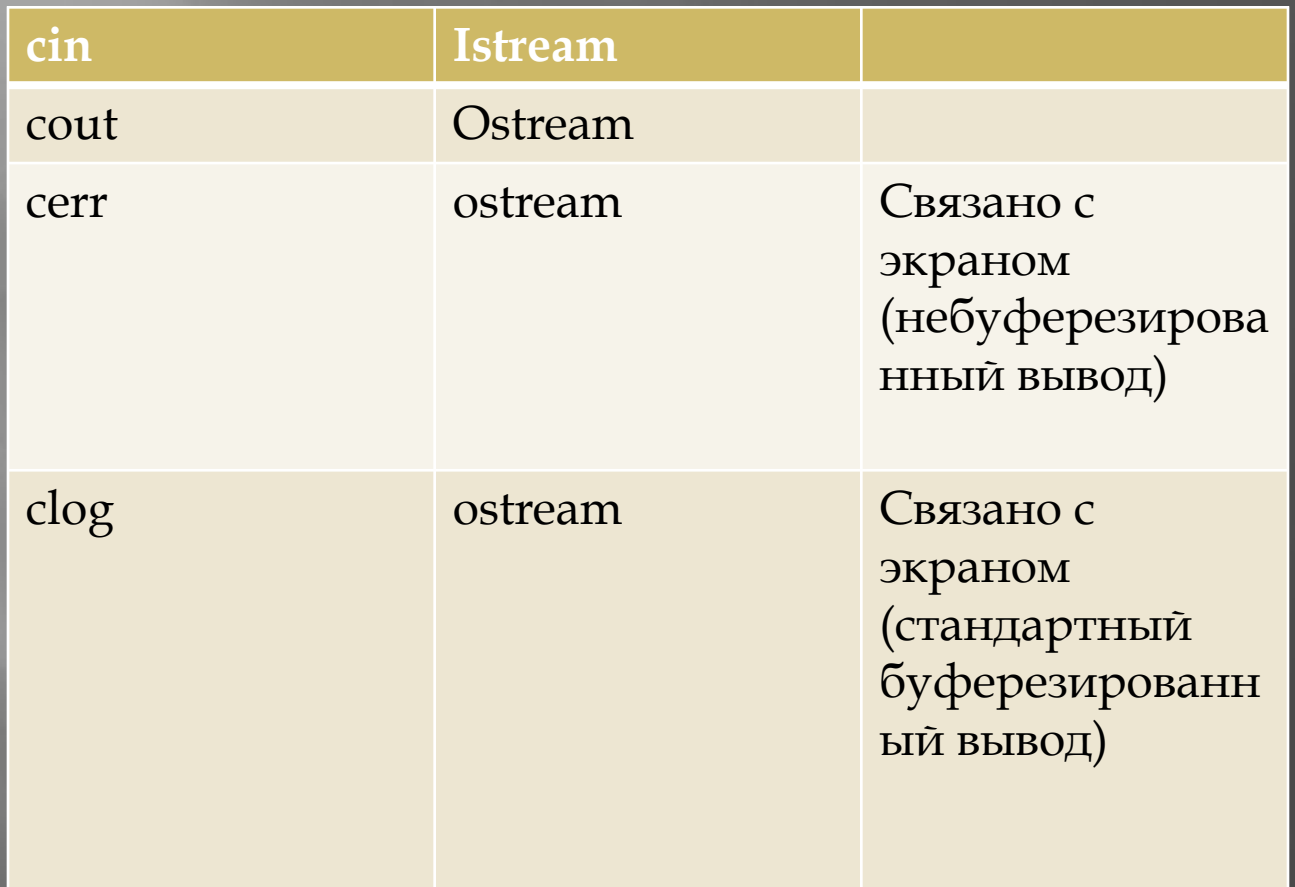

### Ссылка на объект

- $\Box$  << >>  $\text{mna}$  istream
- **ПРИОРИТЕТЫ**
- Приоритет сложения
- Логические операции ()
- Cout<< (i<j)  $\Box$
- Извлечение должно разделяться пробельными символами

### ВВОД СТРОК

Извлечение происходит до ближайшего пробела (вместо него в строку заносится нуль-символ)

**Get** getline

### Форматирование данных

- ▣ Флаг, манипулятор, форматирующие методы
- ▣ Флаг отдельные биты, объединенные в поле x\_flags типа long класса ios
- ▣ **cout.setf**(**ios::flag**)
- ▣ Методы flags, setf, unsetf
- ▣ Несколько флагов **cout.setf**(**ios::flag1 | ios::flag2 | ios::flag3**)

## Флаги форматированного типа

#### Создайте программу вывода чисел с  $\Box$ плавающей запятой ios::scientific, ios::fixed)

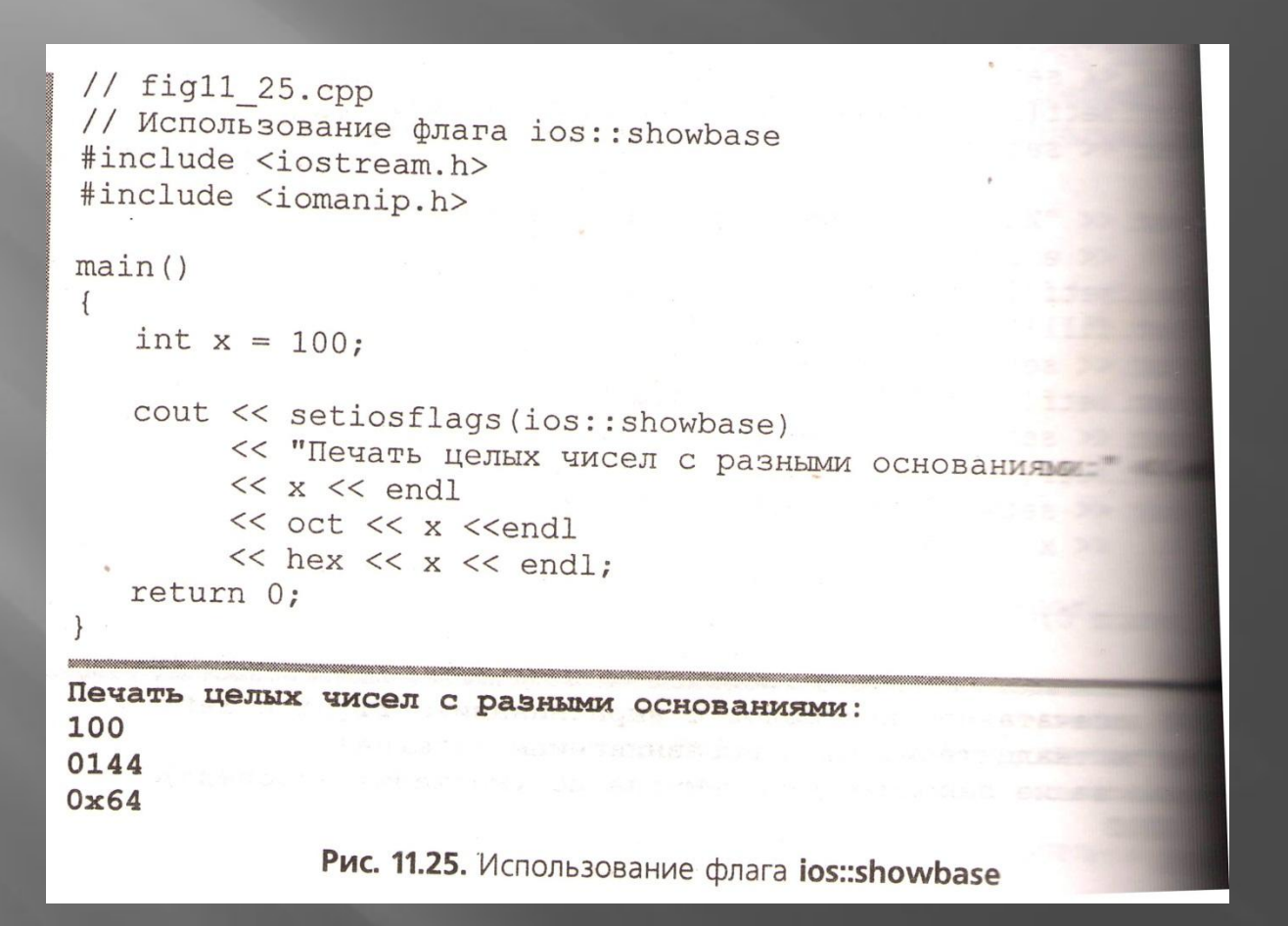

 Управление выводом в нижнем и верхнем регистре (ios::uppercase) символов Х и E в шестнадцатеричном и экспоненциальном форматах соответственно. Когда флаг ios:: uppercase установлен, все буквы шестнадцатеричного формата печатаются в верхнем регистре.  $\Box$   $P/S$  в конце .срр<br>ние на экране значений с плавающей запятой тах по умолчанию, экспоненциальном

<iostream.h>

прованной точкой

Программы не Дописано return 0;

}

верхнем региотра число в экспоне = .001234567,  $y = 1.946e9$ ; « "Отображение в формате по умолчанию: " << endl  $\leq x \leq \sqrt{k'} \leq y \leq \text{endl};$ flos: scientific, ios: : floatfield); "Croбражение в экспоненциальном формате:" << endl  $\leq x \leq '$  \t'  $\leq y \leq \text{endl}$ ;  $\text{ref}(i\text{os:}:\text{scientific})$ setf(ios::scientific);<br>««Стображение в формате по умолчанию после unsetf:" ex endl — << '\t' << y << endl;<br>--f(ios::fixed, ios::floatfield);<br>--f(ios::fixed, ios::floatfield); esti (ios::fixed, ios::Гіоаспівна),<br>Стображение в формате с фиксированной точкой:" <<endl 

#### Создайте аналогичный пример  $\Box$

#### Объясние: что такое система счиления  $\Box$ Созадите программку. Пример ниже  $\Box$

// fig11 25.cpp // Использование флага ios::showbase #include <iostream.h> #include <iomanip.h>  $main()$  $\left\{ \right.$ int  $x = 100$ : cout << setiosflags(ios::showbase) << "Печать целых чисел с разными основания»  $<< x << end1$ << oct << x <<endl  $<<$  hex  $<<$  x  $<<$  endl; return 0: Печать целых чисел с разными основаниями: 100 0144  $0x64$ Рис. 11.25. Использование флага ios::showbase

П

#### Создайте программу вывода чисел с  $\Box$ плавающей запятой ios::scientific, ios::fixed)

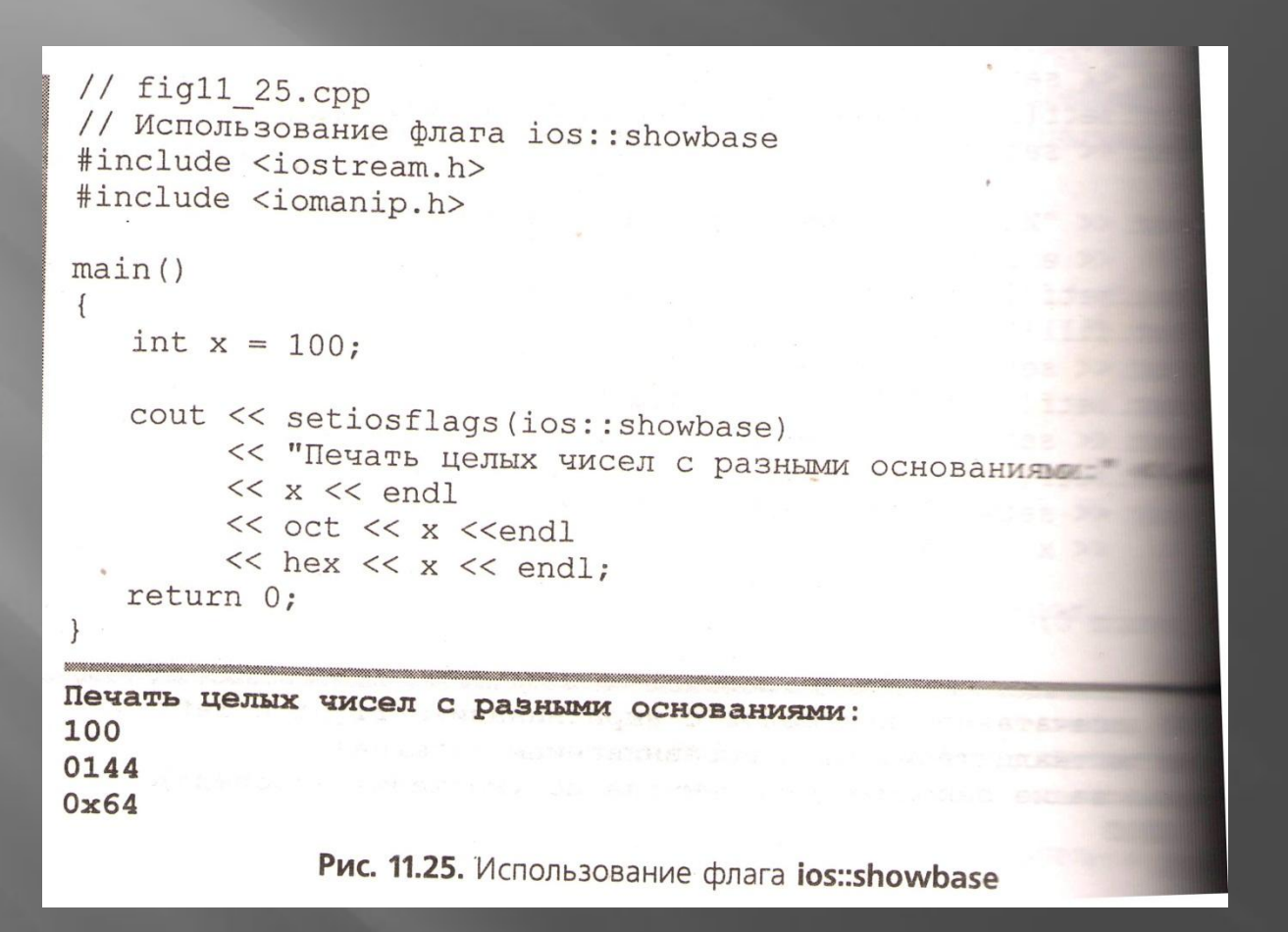

## Неформатированный ввод-вывод с использованием read, gcount **u** write

- char buffer  $\boxed{ }$  = " Bce надоело!";  $\boxed{\Box}$
- Cout.write(buffer, 12);  $\blacksquare$
- failbit  $\Box$

Gcount сообщает о количестве символов,  $\Box$ прочитанной последней операцией ввода

# Контрольная работа

- 1. Подставить ответы:
- 2. Заголовочный файл \_\_ содержит информацию для выполнения форматированного ввод-вывода
- 3. При использовании параметризированных манипуляторов должен быть включен заголовочный файл
- 4. Заголовочный файл \_\_ содержит информацию для управления обработкой файлов
- 5. Манипулятор потока \_\_\_\_ осуществляет переход на новую строку в выходном потоке и сброс выходного потока
- 6. Заголовочный файл \_\_\_\_ позволяет использовать смешанный стиль программирования ввода-вывода языков С и С++
- 7. Функция-элемент иласса ostream используется для ввыполнения неформатированного вывода

Операция ввода поддерживается классом

- Вывод в стандартный поток ошибок направляется в объекты потоков \_\_\_\_ или \_\_\_\_
- 10. Операции вывода поддерживаются классом \_\_\_\_\_
- 11. Для операции поместить в поток используется
- 12. СИМВОЛ\_\_\_\_
- 13. Манипуляторы потока \_ , \_ и \_ используются, чтобы задать востмиричный, шестныдцетиричный и десятичный форматы представления целых чисел
- 14. По умолчанию точность для представления чисел с плаввающей точкой равна \_\_\_\_
- 15. Установка флага \_\_\_\_\_ вызывает печать знака плюс для положительных чисел

### **Практические задания**

- Создайте файлы input.txt, output.txt
- Выполните следующие задания с выводом в в output.txt:
- ❖ Установите флаг для вывода в верхнем регистре чисел в экспоненциальном формате и букв шестандцетиричном формате
- $\bullet$  Введите адрес переменной string типа char  $\ast$
- ❖ Установите флаг печати чисел с плавающей запятой в экспоннециальном формате

**The Common Street, Inc.** 

- Выведети адрес переменной ntegerPrt типа int
- Установите такой флаг, чтобы при выводе целых чисел отображалось их осмнование при предоставлении шестандцетиричном формате и восьмиричных форматах
- выведете значение типа float, которое указывает floatPtr
- Используйте функцию-элемент потока, чтобы установить символ '\*' в качестве заполняющего символа для печати с шириной поля, превышающей требуемую для печатаемого значения. Напишите отдельный оператор чтобы сделать то же самое с помощью манипулятора потока.

**The Common Street, Square, The Common Street, The Common Street, The Common Street, The Common Street, The Common Street, The Common Street, The Common Street, The Common Street, The Common Street, The Common Street, The** 

- Получите следующий символ из входного потока на удаляя его из потка
- Введите и отбросьте очередные шесть символов из входного потока

- Напечатайте 1234 с выравниванием по правой границе поля шириной 10 разрядов
- Используйте целые переменные х и у, чтобы задать ширину поля и точность используемые для отражения значения 57.4573 типа double и выведите эти значения

### Найдите ошибки

- $\Box$  Cout < "3 Haye Hue x < = :" << x < = y;
- □ Cout << ""Строка в кавычках"";
- □ Для каждого из перечисленных ниже операторов, покажите, что будет выведено
	- $-$  cout <  $\lt$  "12345" $\lt$  endl;
		- cout.width(5);

```
Следусоut.fill('*');
```

```
\text{cout} \leq 123 \leq \text{cend} \leq 123
```
п ющий оператор доложен печатать целое значение  $^{\prime}$  C  $^{\prime}$ 

 $\text{cout} \ll \text{c}$ ;

## **Подсказки**

**The Company of The Company of The Company of The Company of The Company of The Company of The Company of The Company of The Company of The Company of The Company of The Company of The Company of The Company of The Company** 

- Используйте функцию-элемент потока, чтобы установить символ '\*' в качестве заполняющего символа для печати с шириной поля, превышающей требуемую для печатаемого значения. Напишите отдельный оператор чтобы сделать то же самое с помощью манипулятора потока.
- cout.fill ('\*') cout<<setfill('\*')